Fiche 64 - Enrichir un récit en insérant des dialogues

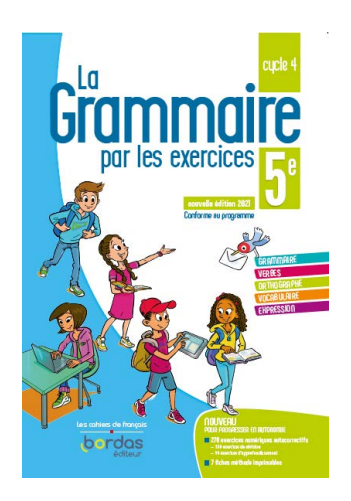

Cliquer sur la ressource choisie :

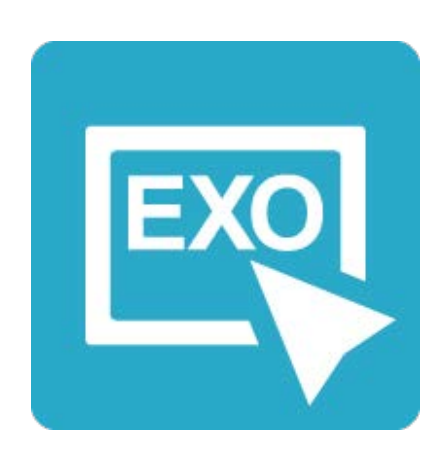

**[Pour commencer en douceur](https://applets.directplateforme.com/Bordas/bbe/9782047338223/733822_fiche64_en_douceur/index.html)** Exercices interactifs - Fiche 64

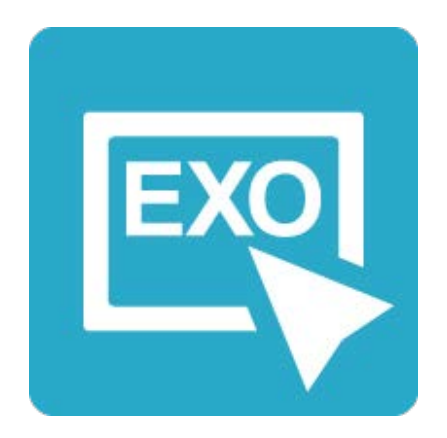

**Pour aller plus loin** [Exercices interactifs - Fiche 64](https://applets.directplateforme.com/Bordas/bbe/9782047338223/733822_fiche64_plus_loin/index.html)